Remove All Duplicates For Outlook Crack Free Registration Code (Updated 2022)

# [Download](http://evacdir.com/ZG93bmxvYWR8ZFI1TVhvM01IeDhNVFkxTkRVeU1qRXhNSHg4TWpVM05IeDhLRTBwSUhKbFlXUXRZbXh2WnlCYlJtRnpkQ0JIUlU1ZA?analyst&campusrn=grottoes&pakshas=UmVtb3ZlIEFsbCBEdXBsaWNhdGVzIGZvciBPdXRsb29rUmV.endorsement.lazio)

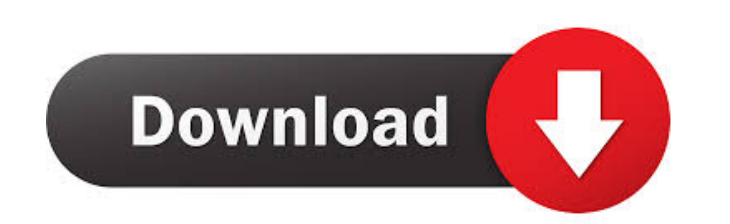

## **Remove All Duplicates For Outlook Crack+ With Keygen Free**

Remove All Duplicates for Outlook is a free utility for removing duplicates from Microsoft Outlook. It can automatically scan your data and determine all the items that are duplicates. Using this free tool, you can easily contacts, journals, tasks, notes, etc. Note that this tool scans for the same content rather than a simple e-mail header (From and To). This frees you from the need to manually filter and compare duplicate items by looking journals, tasks, notes, etc. Note that this tool scans for the same content rather than a simple e-mail header (From and To). This frees you from the need to manually filter and compare duplicate items by looking for match with both local and network drives. It is a simple, intuitive and efficient utility that works quickly and effectively. Duplicate Cleaner for Windows allows you to search for duplicate files or folders on your local hard d can find duplicate files and folders both within a single folder or across multiple locations. Duplicate Cleaner for Windows Version 5.0 allows you to include your network shares in the search criteria. For example, you ca perform a quick search for duplicate files across your network. Duplicate Cleaner supports zip files, which can help you to search for duplicate files in ZIP archives. You can specify whether you want to compare file conte based on file extension, and you can include the contents of any part of the files. Another great feature of Duplicate Cleaner for Windows is that it is designed to search for duplicate files and

Key macro creates a keyboard shortcut with a defined function. Key Mute Description: Key macro mutes the specified application (for example, it will not be audible if you use the mute option) while you type. Key Macro Reco Description: Key macro toggles the specified application between active and inactive modes. Key Macros For MTP Description: Key macro enables you to create a shortcut for the MTP file manager using a macro command. Key Mac Explorer Description: Key macro enables you to create a shortcut for the file explorer using a macro command. Key Macro Description: Key macro generates a keyboard shortcut for use in the system with a specified function. Description: Key macro generates a keyboard shortcut for use in the system with a specified function. Key Macros For Instant Messenger Description: Key macro enables you to create a shortcut for the messenger using a macro Description: Key macro generates a keyboard shortcut for use in the system with a specified function. Key Macro Description: Key macro generates a keyboard shortcut for use in the system with a specified function. Key Macr generates a keyboard shortcut for use in the system with a specified function. Key Macro Description: Key macro generates a keyboard shortcut for use in the system with a specified function. Key Macro Description: Key macr shortcut for use in the system with a specified function. Key Macro Description: Key macro generates a keyboard shortcut for use in the system with a specified function. Key Macro Description: Key Macro Mesh and the system system with a specified function. Key 77a5ca646e

#### **Remove All Duplicates For Outlook Crack For Windows**

## **Remove All Duplicates For Outlook Crack + Product Key [Mac/Win]**

Remove All Duplicates for Outlook is an excellent program to remove duplicate items from your Outlook account. It supports the removal of duplicates in e-mails, contacts, tasks, notes, journal entries and appointments. It Remove All Duplicates for Outlook is a useful add-in that provides a solution to this issue, as it can scan your account and find unnecessary items that can be removed safely. Wizard-based, novice-friendly duplicate remove provided along the way, so novices should have no problems performing the required configurations. Remove All Duplicates for Outlook can be launched by accessing the Add-ins tab in Microsoft Outlook, at which point the tas in can search for duplicates within your e-mails, contacts, tasks, notes, journal items and appointments. Additionally, it can look for identical items within individual folders or across multiple directories. Naturally, y Furthermore, the add-in allows you to define the e-mail properties to be compared when scanning your inboxes, such as the subject, the sender's address, the message's contents or any attached files. Straightforward utility need to clean up their Outlook folders and mailboxes without wasting a lot of valuable time. It is very easy-to-use, as the task creation wizard is accessible to novices and experts alike, and it enables you to find and re Duplicates for Outlook is an excellent program to remove duplicate items from your Outlook account. It supports the removal of duplicates in e-mails, contacts, tasks, notes, journal entries and appointments. It also allows

#### **What's New in the Remove All Duplicates For Outlook?**

Removes duplicate items from your Microsoft Outlook account. Removes duplicate items from your Microsoft Outlook account. 2019 Update 20.08.2017-Version 3.0-Release Important:- you have to uninstall the previous version to - show/hide menu options - new: Scan Inbox - new: Scan Calendars - new: Scan Tasks - new: Find Duplicate in Personal Folder - new: Find Duplicate in Library - new: Find Duplicate in Notes - new: Find Duplicate in Journal -1. Press the "Start" button, type "Control Panel" in the search box, and then click "Control Panel" in the results. 2. Under the "System and Security" category, click "Programs and Features", then click "Turn windows featu uninstalling the program. [2] For Windows XP 1. Press the "Start" button, type "Control Panel" in the search box, and then click "Control Panel" in the results. 2. Under the "Programs and Features" category, click "Add or click "Finish" to complete the process of uninstalling the program. [3] For Windows Vista and Windows 7 1. Press the "Start" button, type "Control Panel" in the search box, and then click "Control Panel" in the results. 2. want to uninstall, and then click "Uninstall" to proceed. 4. Locate RemoveDuplicates.exe and click "Remove" beside it. 5. Click "OK" to complete the process of uninstalling the program. Requirements Windows 7, Windows Vist

# **System Requirements:**

Install Steam and play DotA 2 using the official Dota 2 client, or on Windows. There is no client software for Mac OS X. Optional hardware is not required, as Dota 2 does not include any 3D hardware acceleration. The origi application was removed from the Steam client in June 2012, and it is no longer required to play online and off-line LAN games. You may also want to check out

Related links:

[http://www.buzzthat.org/wowonder/upload/files/2022/06/fouAAUyLH6Ya7hv3vy32\\_06\\_9737dae32c35660c58f5ec5290f56f48\\_file.pdf](http://www.buzzthat.org/wowonder/upload/files/2022/06/fouAAUyLH6Ya7hv3vy32_06_9737dae32c35660c58f5ec5290f56f48_file.pdf) <http://www.fuertebazar.com/2022/06/06/xilisoft-iphone-contacts-backup-crack-free/> [https://thecluelesscoffee.com/wp-content/uploads/2022/06/Personal\\_Office\\_Mailer.pdf](https://thecluelesscoffee.com/wp-content/uploads/2022/06/Personal_Office_Mailer.pdf) <http://rsglobalconsultant.com/modemclose-crack-free-download/> <https://liquidonetransfer.com.mx/?p=2102> <https://goodsforyoutoday.com/index.php/2022/06/06/theworld-browser-crack-activation-code-free-download/> <https://wakelet.com/wake/nwFcbzzHe3wNQTz5ZBUh5> [http://michele-damico.com/wp-content/uploads/2022/06/Star\\_System\\_Simulator.pdf](http://michele-damico.com/wp-content/uploads/2022/06/Star_System_Simulator.pdf) <https://www.asv-ventabren.fr/wp-content/uploads/2022/06/stabri.pdf> [https://www.realteqs.com/teqsplus/upload/files/2022/06/FVMJNNxSQhBsPWlJOUdQ\\_06\\_280d47515dd2f1993527ee6675be0683\\_file.pdf](https://www.realteqs.com/teqsplus/upload/files/2022/06/FVMJNNxSQhBsPWlJOUdQ_06_280d47515dd2f1993527ee6675be0683_file.pdf)